## **CS100J 29 January 2007 Customizing a class**

**Reading for this lecture:** Sections 1.4, (p. 41); 13.3.1 (p. 376). **Read all "style notes" and referenced PLive lectures (activities).**

**Summary of lectures:** On course home page, click on "Handouts" and then on "Outline of lectures held so far".

**Quote for the day: I have traveled the length and breadth of this country and talked with the best people, and I can assure you that data processing is a fad that won't last out the year.** —Editor in charge of business books for Prentice Hall, 1957

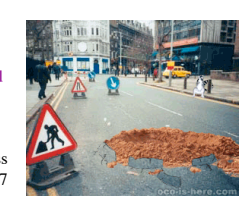

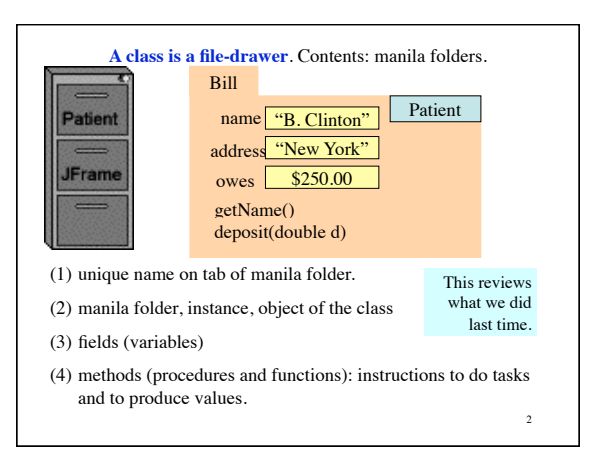

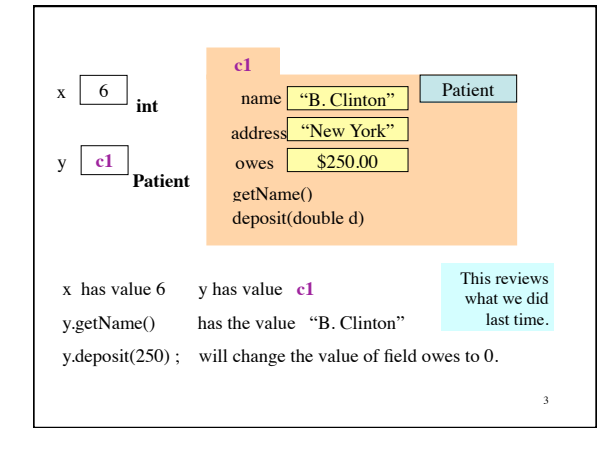

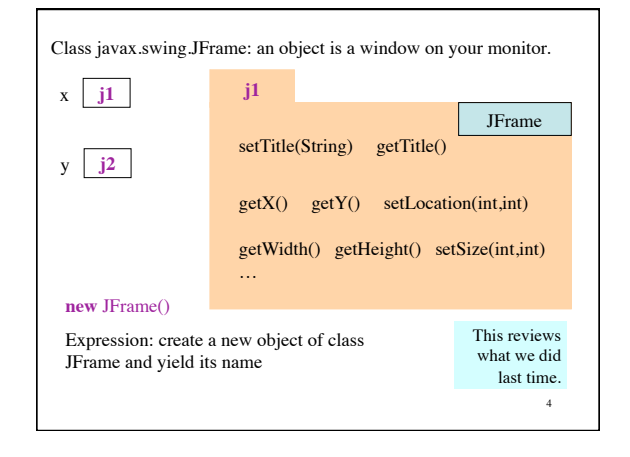

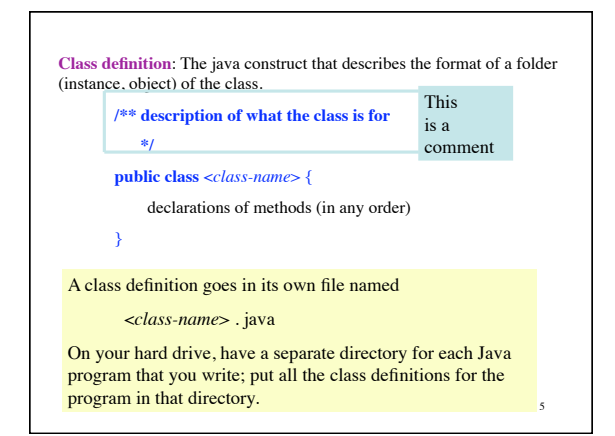

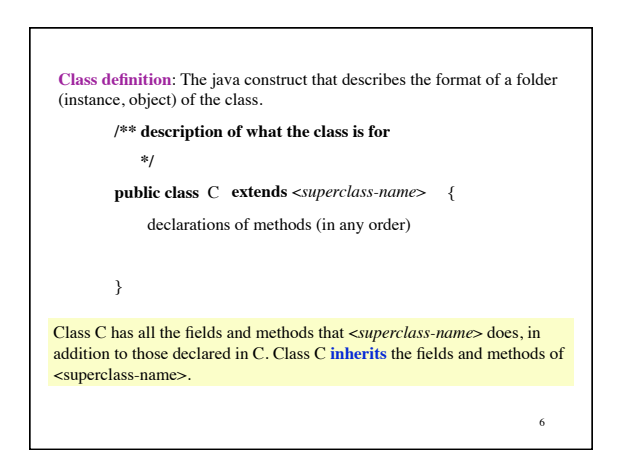

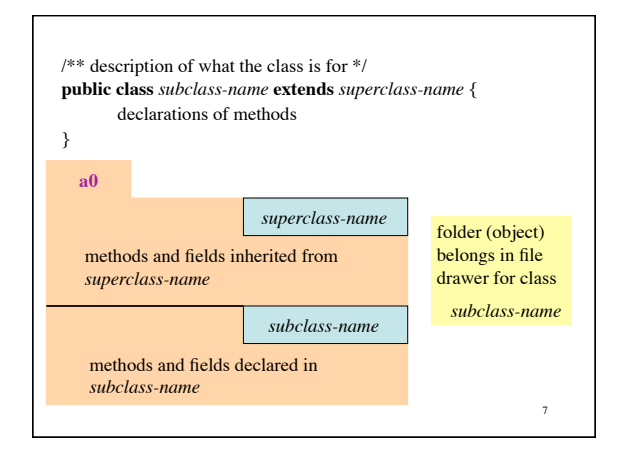

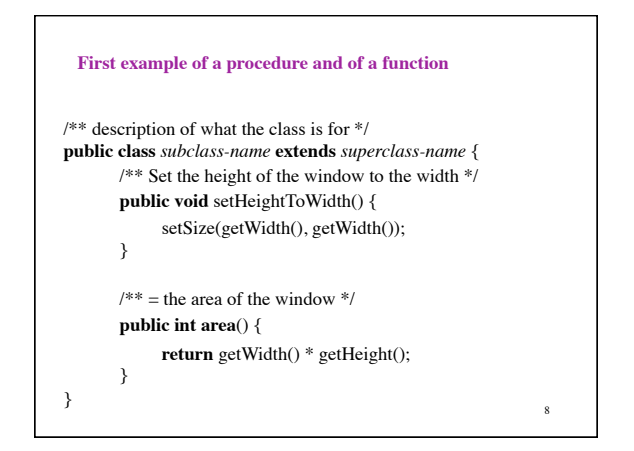

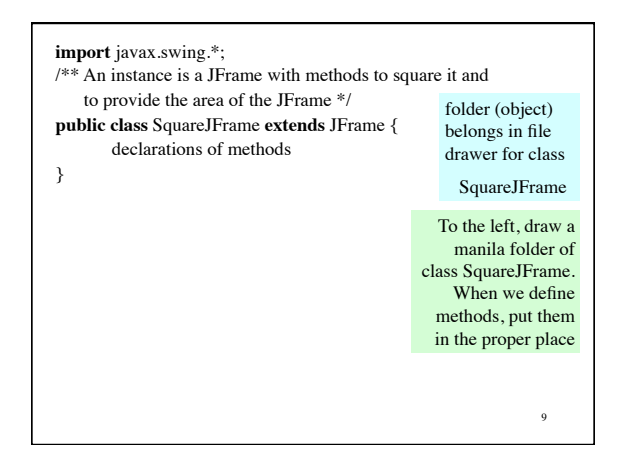

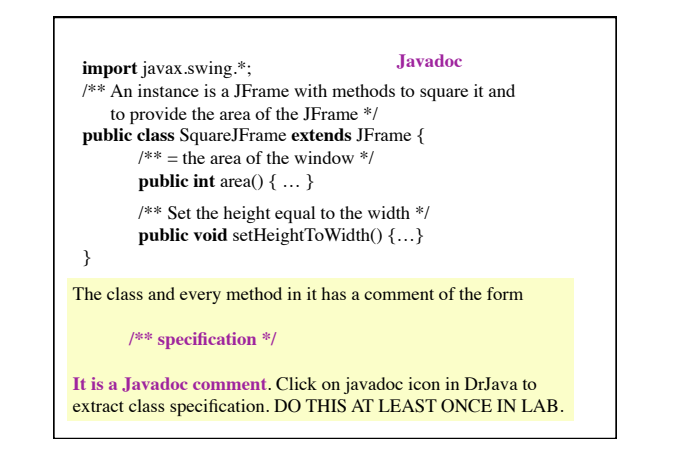

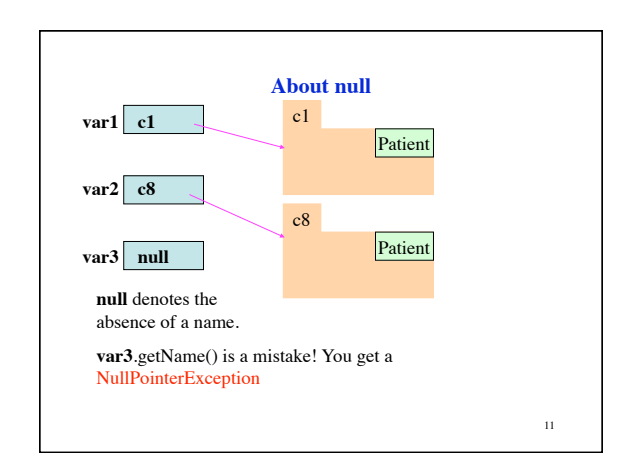